# django

#### Día 5 – Parte 2

- > HttpRequest y HttpResponse
- $\rightarrow$  Middleware
- $\rightarrow$  Sesiones
- $\rightarrow$  Señales
- $\rightarrow$  Misc.

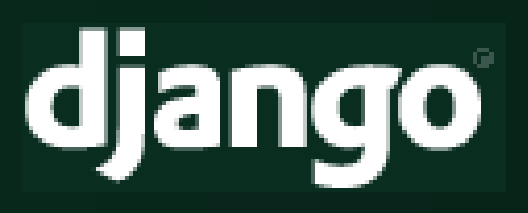

- > HttpRequest y HttpResponse
- $\rightarrow$  Middleware
- $\rightarrow$  Sesiones
- $\rightarrow$  Señales
- $\rightarrow$  Misc.

## HttpRequest y HttpResponse

- → Clases Python
- ➔ HttpRequest: Instancias creadas por Django y pasada a nuestras vistas
- ➔ HttpResponse: Instancias creadas y retornadas por nuestras vistas

#### **HttpRequest** *Atributos*

- → Sólo lectura (excepto .session)
- → Cadenas: .path, .method ("GET", "POST")
- → Diccionarios: .META (cabeceras HTTP: CONTENT \*, HTTP \*,  $\overline{\mathsf{REMOTE}}$   $\overline{\vphantom{a}^{\ast},...}$
- ➔ *Dictionary-like* (QueryDict, múltiples valores para la misma clave): .GET, .POST, .COOKIES, .FILES (valores: Instancias de UploadedFile)
- → Instancias de dtas .clases: .user

(django.contrib.auth.models.user) cuando está activa la app auth, .session (objeto sesión de django.contrib.sessions, tambien dict-like) cuando está activa la app sessions

#### **HttpRequest** *Métodos*

- ➔ Métodos estándar para implementar protocolo de emulación de un dict ()
- → .is secure() HTTPS
- → .is ajax() Cabecera HTTP HTTP X REQUESTED WITH envida por librerías JS populares en requests vía XMLHttpRequest
- → .get full path() Retorna path absoluto con query string incluída
- → .build absolute uri(loc) genera URL completa con esquema, host, puerto, full path y query string

## **HttpResponse**

#### ➔ Híbrido

- ➔ Contenido: Cadenas en constructor o método .write() (file-like)
- ➔ Encabezados: Sintaxis dictionary-like
- Cookies: Métodos set cookie() y .delete\_cookie()

```
resp1 = HttpResponse("Hola mundo")
resp2 = HttpResponse()
resp2.write("<li>Linea1</li>")
resp2.write("<li>Linea2</li>")
resp['Content-Disposition'] = 'attachment; filename=page.pdf'
```
➔ Sub-clases: Representan códigos de estado HTTP: HttpResponseRedirect (302), HttpResponseBadRequest (400), HttpResponseNotFound (404), HttpResponsePermanentRedirect (301), HHttpResponseServerError (500), HttpResponseForbidden (403), HHttpResponseNotModified (304)...

- > HttpRequest y HttpResponse
- > Middleware
- $\rightarrow$  Sesiones
- $\rightarrow$  Señales
- $\rightarrow$  Misc.

- ➔ Sistema de acceso al proceso de cada request/response
- ➔ Clases Python, sin clase base específica
- **→** Se habilitan y enumeran en el setting MIDDLEWARE CLASSES, el orden es importante

```
MIDDLEWARE CLASSES = (
     'django.middleware.common.CommonMiddleware',
     'django.contrib.sessions.middleware.SessionMiddleware',
     'django.contrib.auth.middleware.AuthenticationMiddleware',
    'django.middleware.doc.XViewMiddleware', # No existe mas
\big)
```
➔ Cuatro puntos de acceso al ciclo de vida del proceso de request/response...

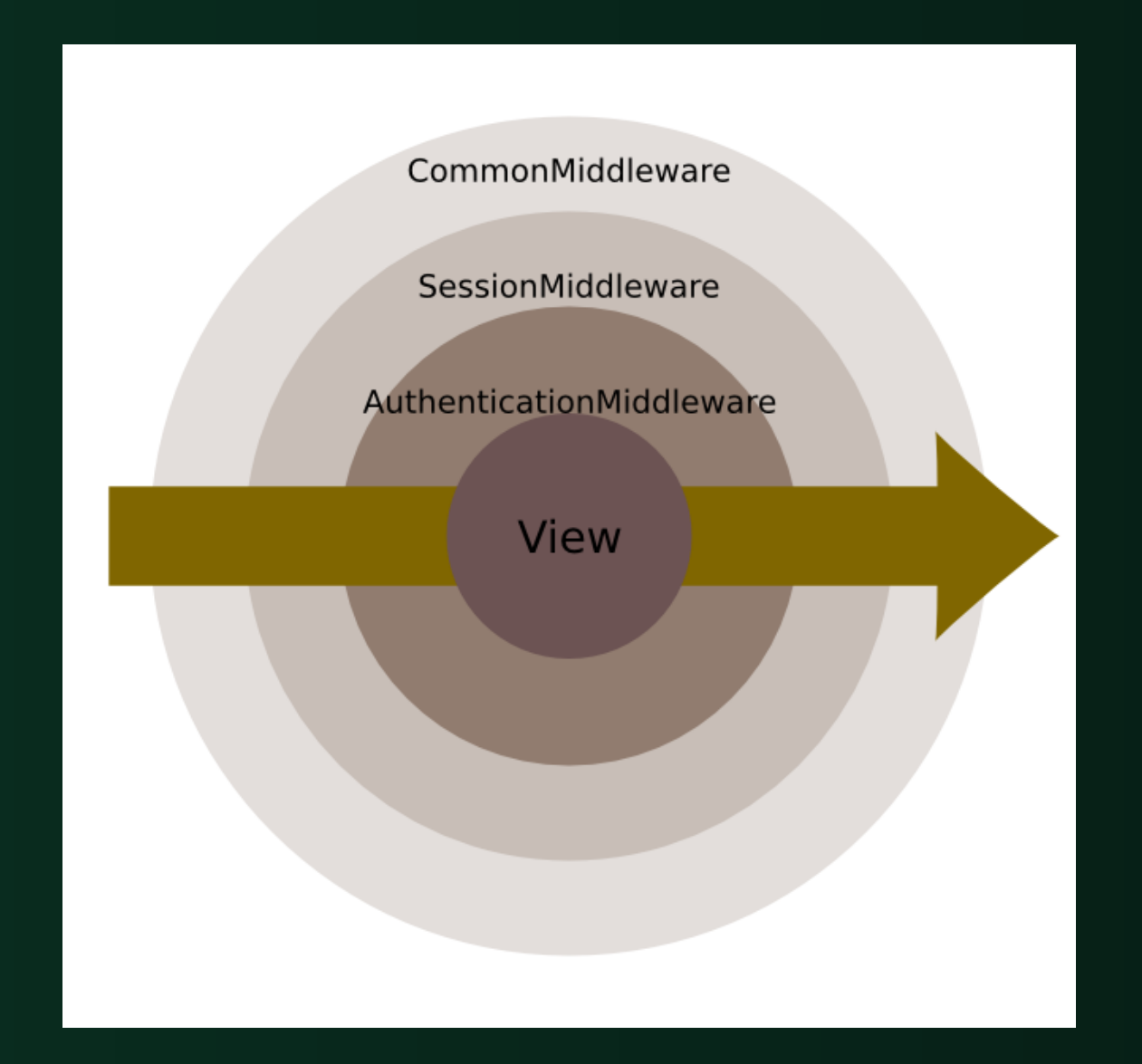

Un middleware hace uso de esos puntos de acceso vía cuatro métodos, los valores de retorno de los misos controlan el flujo del proceso. None (continuar con proceso normal) o una HttpResponse (*cortocircuito*: Se obvia la invocación del resto del proceso, excepto .process response):

- → Antes de decidir qué vista invocar: Método .process\_request(...)
- → Antes de invocar la vista: Método .process view(...)
- ➔ Luego de invocar a la vista: Método .process\_response(...) - No es *cortocircuitable*
- → Si la vista genera una excepción: Método .process\_exception(...)

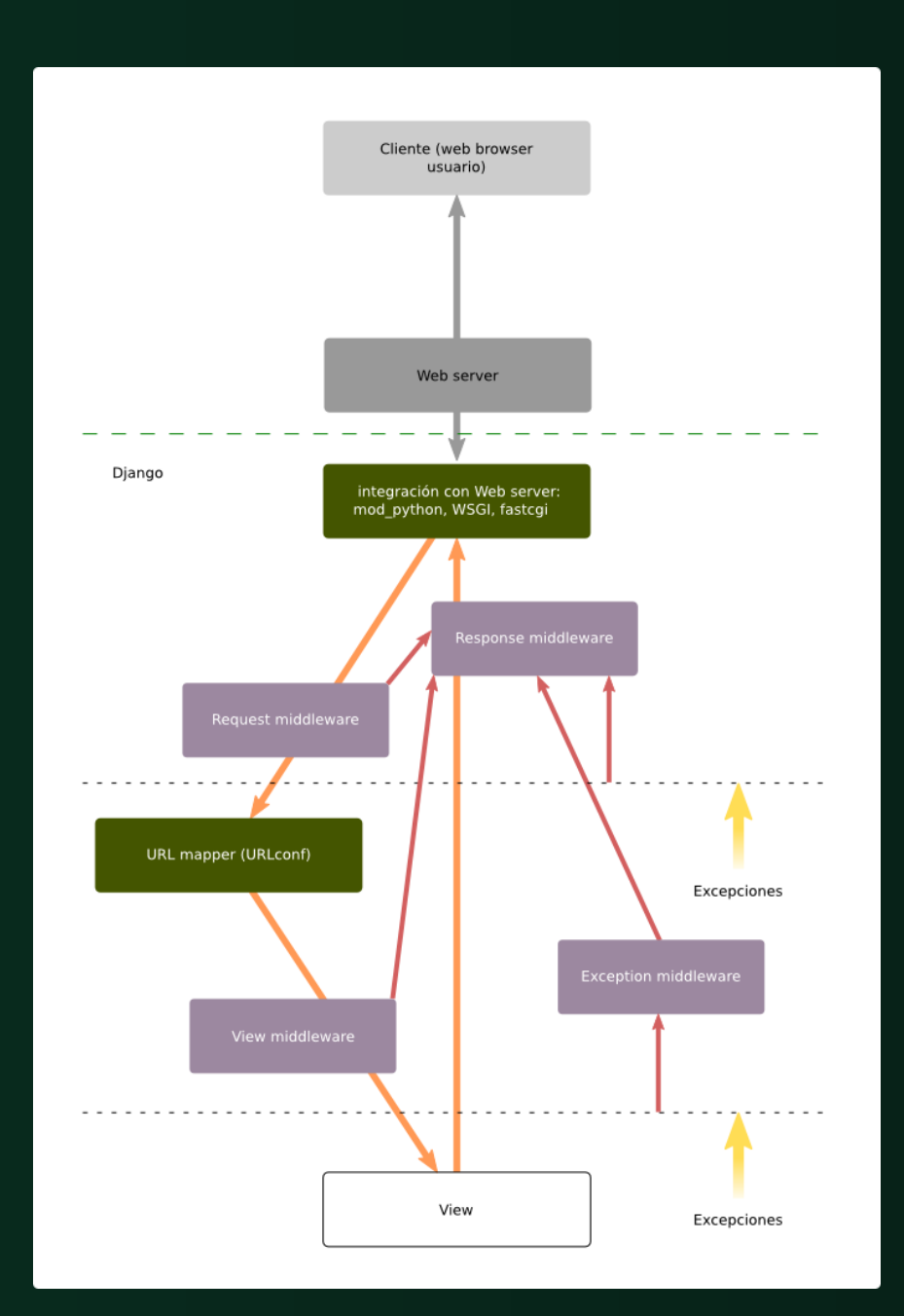

#### Middleware *Incluídos en Django*

- ➔ "Common" Tiene en cuenta settings DISALLOWED\_USER\_AGENTS, APPEND\_SLASH, PREPEND\_WWW, USE\_ETAGS
- → Authentication Agrega el atributo user al HttpRequest
- ➔ Session (django.contrib.sessions.middleware.SessionMiddleware) – Parte del framework de sesiones
- $\overline{\rightarrow}$  gzip
- ➔ Cache Dos componentes middleware
- → Conditional GET Encabezados Last-Modified, If-Modified-Since, clase HttpNotModified
- → Locale, CSRF protection, transaction, reverse proxy

- > HttpRequest y HttpResponse
- $\rightarrow$  Middleware
- → Sesiones
- $\rightarrow$  Señales
- $\rightarrow$  Misc.

## Sesiones

Útiles para mantener el estado del lado del servidor ante la característica *state-less* del protocolo HTTP.

- → Puede implementarse aún cuando el usuario no se ha autenticado (o sea no se está usando django.contrib.auth)
- ➔ Usa *cookies*
- ➔ No usa ni degrada a la *query string* (PHPSESSID)
- → La solución está formada por dos partes: Un middleware (SessionMiddleware) y una aplicación Django (django.contrib.sessions, sólo cuando el backend es BD)
- ➔ Puede usar uno de tres *backends* de almacenamiento de la información de las sesiones: BD, archivos y cache. Se configura con el setting SESSION\_ENGINE

#### **Sesiones** *Objetos Session*

SessionMiddleware agrega una instancia de esta clase como el atributo .session al HttpRequest que reciben las vistas.

- ➔ Métodos de manejo de ciclo de vida de sesión:
	- .set expiry(x) (0 -> cuando se cierra el browser), .flush() (limpieza de sesión en backend, logout)
	- → Settings asociados: SESSION EXPIRE AT BROWSER CLOSE (como .set expiry() pero a nivel global), SESSION SAVE EVERY REQUEST
- → Métodos manejo de cookies: .set\_test\_cookie(), test cookie worked(), delete test cookie()
	- → Settings asociados: SESSION COOKIE NAME, SESSION COOKIE DOMAIN, SESSION COOKIE SECURE, SESSION COOKIE AGE

- > HttpRequest y HttpResponse
- $\rightarrow$  Middleware
- $\rightarrow$  Sesiones
- $\rightarrow$  Señales
- $\rightarrow$  Misc.

## Señales

Llamadas *intra-proceso* disparados cuando suceden ciertos eventos

- → Son instancias de Signal. Existen algunos predefinidos disparados desde código de Django, pueden crearse los propios
- ➔ Se registran *callbacks* que son llamados por el framework en el momento adecuado, signature: mi\_callback(sender, \*\*kwargs)
- ➔ Pueden registrarse más de un *callback* con un evento determinado. la registración se hace usando el método .connect() de Signal
- ➔ Los *callbacks* pueden registrarse con eventos genéricos o asociados a (enviados por) una instancia en particular

### **Señales**

Señales incluídas en Django:

- → Ciclo de vida de modelos: pre init, post\_init, pre\_save, post save, pre delete, post delete, class prepared (clase, no instancia)
- → Ciclo de vida request/response: request started, request finished, got request exception
- → Management: post syncdb

- > HttpRequest y HttpResponse
- $\rightarrow$  Middleware
- $\rightarrow$  Sesiones
- $\rightarrow$  Señales
- $\rightarrow$  Misc.

## Misc.

#### *¿Qué le falta a Django? (07/11/2008)*

- → Validación en capa M Ticket #6845
- ➔ *Aggregation* en el ORM Ticket #3566 (GSOC 2008)
- $\rightarrow$  Identity map Ticket #17
- → SELECT de solo algunos campos en SQL Ticket #5420
- ➔ SELECT FOR UPDATE en SQL Ticket #2705
- ➔ Soporte de conexiones a múltiples DB (¿de diferentes backends?)
- ➔ Streaming de información al cliente Ticket #7581
- ➔ Schema evolution: Proyectos externos: dmigrations, south, django-evolution (y dbmigrations, deseb)
- ➔ Templates: Consistencia (manejo de espacios), thread safety, eficiencia

(cont)

# Misc.

#### *Política de releases*

#### $\rightarrow$  A.B.C

- ➔ A: Mayor, cambios *backwards*-incompatibles
- ➔ B: Menor, cambios *backwards*-compatibles con releases con el mismo A
- ➔ C: *Patch level* siempre, 100% *backwards*-compatible con releases con los mismos A y B
- ➔ Timed releases: Releases menores cada ~6 meses
- $\rightarrow$  1.0: 2/9/2008
- **→ 1.1: Marzo 2009**
- $\rightarrow$  1.0.1: 14/11/208
- ➔ Soporte de seguridad: trunk SVN y dos releases menores previos

#### Misc. *Tintero*

- ➔ CSRF (Cross site request forgery)
- ➔ Cache
- **GeoDjango**
- $\rightarrow$  i18n/l10n
- **→ Auto-escaping en templates**
- → File uploading and storage [backends]
- **→** Envío de e-mail
- → Pagination
- ➔ Comments
- ➔ Form sets, form widgets, form wizards

#### Ejercicio. *Ticketok*

- ➔ Sistema de venta de entradas para eventos (deportivos, espectáculo,...)
- ➔ Diseñar modelos y relaciones con modelos *obvios* y adicionalmente...
- → Los usuarios se registran en el sitio
- ➔ Medios de pago
- ➔ Socios en cadena de ventas
- ➔ Cada socio es dueño de uno o mas puntos de venta
- ➔ Un punto de venta puede ser propio (no de un socio)
- ➔ *Locations* en las que se realizan eventos (Luna Park, Orfeo,...)
- ➔ Zonas de butacas (ubicaciones en *locations*, dtos. precios)

#### Ejercicio. *Ticketok*

- ➔ Los tickets pueden venderse por Internet o en puntos de venta
- → En caso de venta por Internet, cada usuario tiene una dirección de cobro/entrega del ticket
- ➔ ...
- Profit!

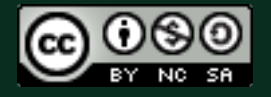

This work is licensed under the Creative Commons Attribution-Noncommercial-Share Alike 2.5 Argentina License. To view a copy of this license, visit  $1/2.5/ar/$  or send a letter to Creative Commons, 171 Second Street, Suite 300, San Francisco, California, 94105, USA.